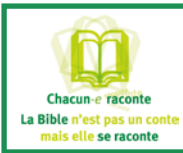

# TOUJOURS écouter le texte avant de le lire  $\rightarrow$  Puis ouvrir sa Bible pour le lire

Entrer dans le texte par différentes pistes Prévoir les livrets Exercices d'oralité CCR dispo sur le site internet

1- Mimer le récit (Livret 2 page 13).

> on visualise personnages et déplacements.

2- Mimer un personnage (ou un objet ?) pour le faire deviner aux autres.

> on s'imprègne de quelques caractéristiques.

3- Entrer par la géographie en traçant les déplacements sur une carte photocopiée. Ou dessiner schématiquement lieux et personnages avec des flèches pour les déplacements.

4- Texte à trous (mots clefs) Chacun imagine. > permet d'éliminer certains attendus.

5- Lister les mots importants du texte, de mémoire, ou après une seule lecture.

> fructueuses discussions sur ce qui est important ou pas.

6- Proposer une liste de mots (gros travail de préparation) : à votre avis, lesquels font partie du texte ? Vérification chacun pour soi avec sa Bible. > on mâche le texte sans trop d'effort.

7- Lecture interrompue avec texte parfaitement inconnu.

> permet d'être surpris par le texte.

8- Démarrer tout de suite par le VATOG sur tout le texte (Livret 2 page 17).

> ludique, colore de suite le récit.

9- Chercher les gros mots du texte (Livret 2 page 14) > soulève/résout les problèmes les plus évidents.

### 10- Supprimer les longueurs ?

Possible, impossible ? (Livret 2 page 11).

> on se débarrasse de l'inutile, en gardant l'ossature. 11- Questions basiques ? Ou pas... (Livret 2 page 8)

12- Quelle est la couleur du texte ? Plusieurs couleurs suivant les étapes du texte.

> chacun ses couleurs ! Rejoint les plus créatifs, émerveille les autres. Moyen mémotechnique possible.

13- Créer une petite bande dessinée avec des personnages géométriques (ou de couleurs différentes) Style « Petit bleu et petit jaune » de Leo Lionni. Ou avec des pictogrammes style « L'histoire sans mots » de Xu Bing (voir internet).

> on approfondit personnages et déplacements de façon ludique.

Entrer dans le texte avec La Lectio Divina

Une proposition de Sonia Arnoux (pasteure, CCR du Plateau) : démarrer l'étude du texte choisi par une LECTIO DIVINA. Une découverte intimiste et méditative, très spirituelle.

La Lectio divina se fonde sur la doctrine des quatre sens de l'Écriture qui sont les suivants :

□ Historique (sens littéral) : replacer l'écrit dans le contexte de l'époque ;

 Théologique (sens allégorique) : symbole de l'objet de la lecture ;

**Moral (sens tropologique)** : considérer autrui comme un reflet de Dieu ;

**u** Mystique (sens anagogique) : interprétation spirituelle.

### Déroulé en 4 étapes

1- LECTIO

Seul le lecteur/animateur a le texte sous les yeux. Consigne (donnée par l'animateur) :

« Retenir ou noter un mot, un groupe de mots qui vous frappe dans ce texte. »

1ère lecture (par le conducteur de l'exercice) **Silence** 

Partage de ces mots (sans commentaires, avec respect, éventuel passage d'un bâton de parole)

## 2- MEDITATIO

Consigne : « Dans votre histoire personnelle, comment ces mots que nous avons partagés résonnent-ils ? » 2ème lecture

Silence

Partage (non obligatoire si trop intime)

### 3- ORATIO

Consigne : « Après la lecture, on va transformer son partage en prière, puis on fera silence. » 3ème lecture Prières volontaires

Silence

### 4- ADORATIO

Consigne : « Laisser descendre en soi ce qui est lu et tout ce qui a été entendu. » 4ème lecture Silence ou paroles d'adoration

## ... Plein d'autres idées dans www.animationbiblique.org